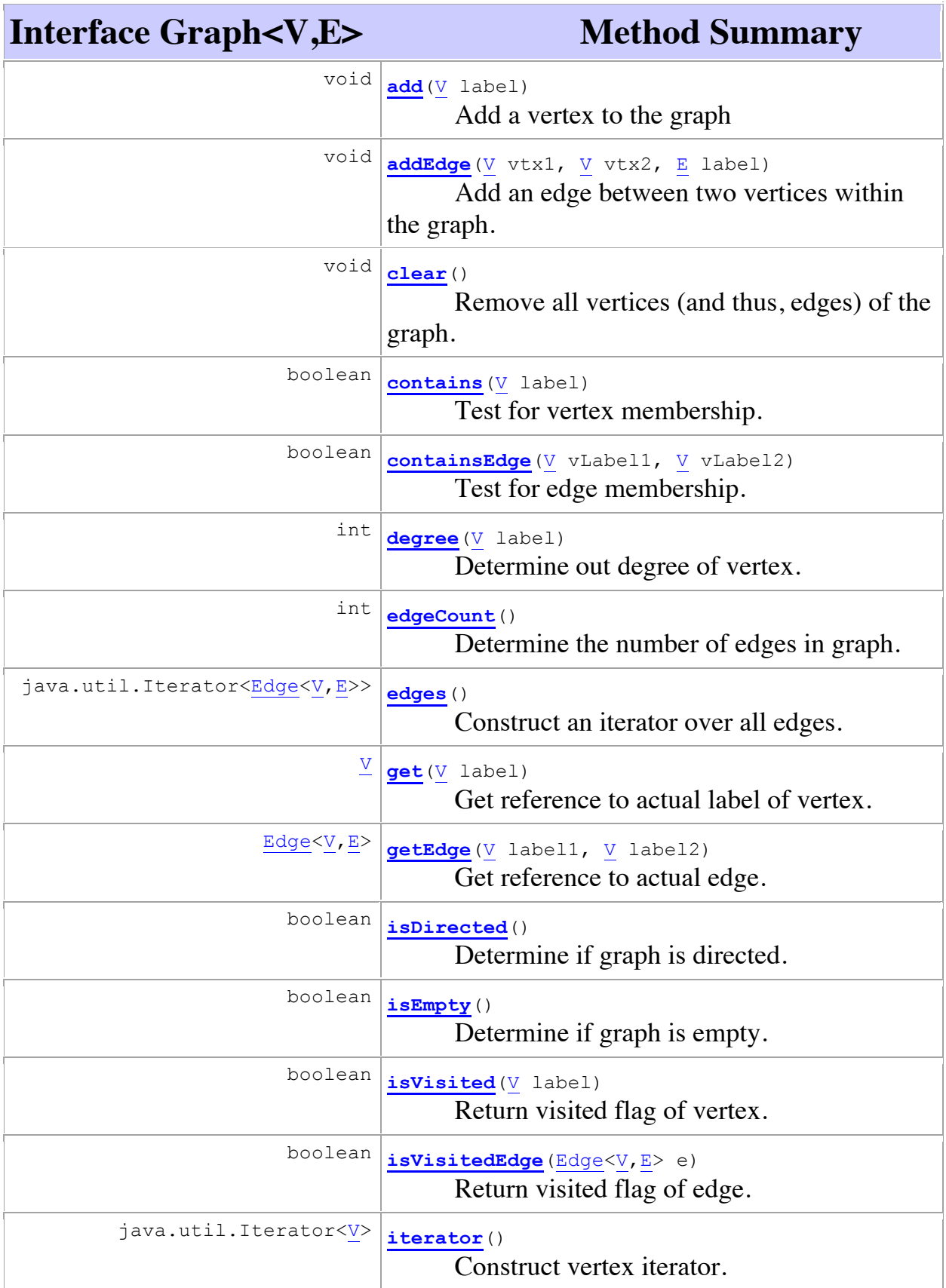

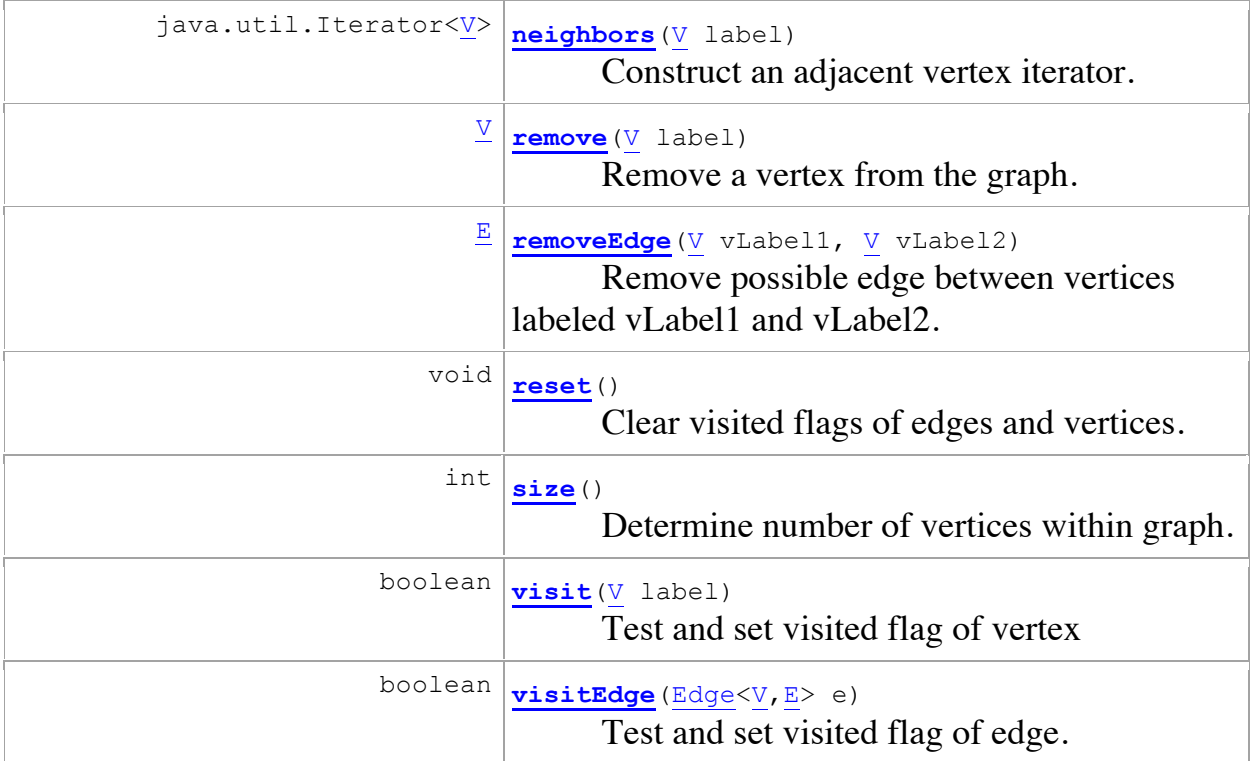

```
Edge(V vtx1, V vtx2, E label, boolean directed)
V here()
V there()
E label()
void setLabel(E label)
boolean visit()/isVisited()
boolean isDirected()
```

```
GraphMatrixVertex(V label, int index)
V label()
boolean visit()
boolean isVisited()
void reset()
int index()
```